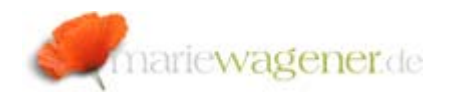

# NOTE JULY 2009

## **MASS CHANGES**

SAP® offers several options to perform mass changes to vendor or customer master data, general ledger accounts, orders etc.

One way is to apply the changes directly to the corresponding tables in which the data is stored as for example table **LFA1** and **LFB1** [contain the general and company code specific data]. The advantage consists in the fact that a high number of data records can be updated in one step.

The authorization is generally not supposed to be assigned in a production environment.

In case mass changes are required a dual control principle is to be established as well as additional controls to make sure that data integrity and consistency are guaranteed.

The following configuration is cross-client.

In transaction **MASSOBJ** function modules may be assigned to so-called business objects that support mass changes.

For the business object **LFA1** the function module **MASS CREMAS01 CHANGE** is assigned.

### Display View "Function module for saving": Overview

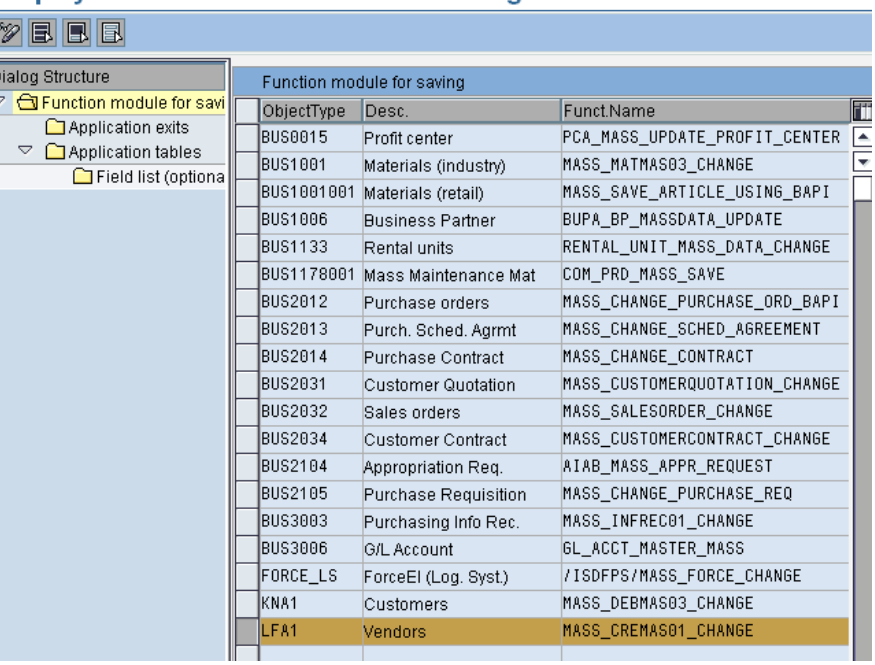

The tables that are assigned to the business object **LFA1** can be displayed by marking an object and double-click onto the entry *Application tables*.

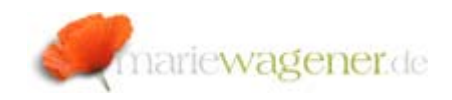

#### **Display View "Application tables": Overview**

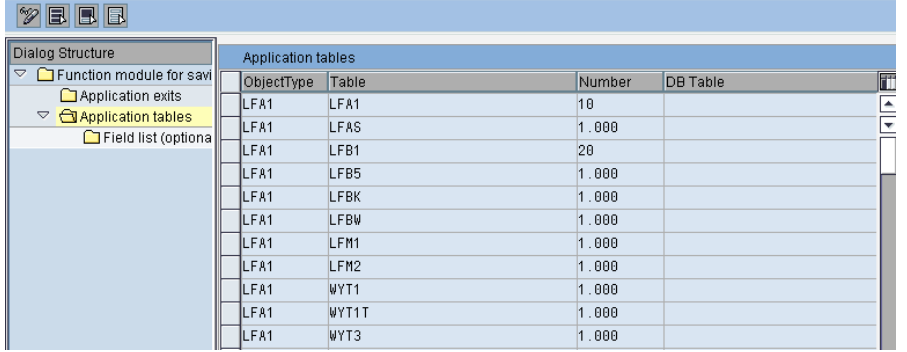

By marking a line and clicking onto the entry *Field list* the corresponding fields for the individual tables are listed for which mass changes can be executed.

For table **LFA1** as displayed below altogether 98 fields are available.

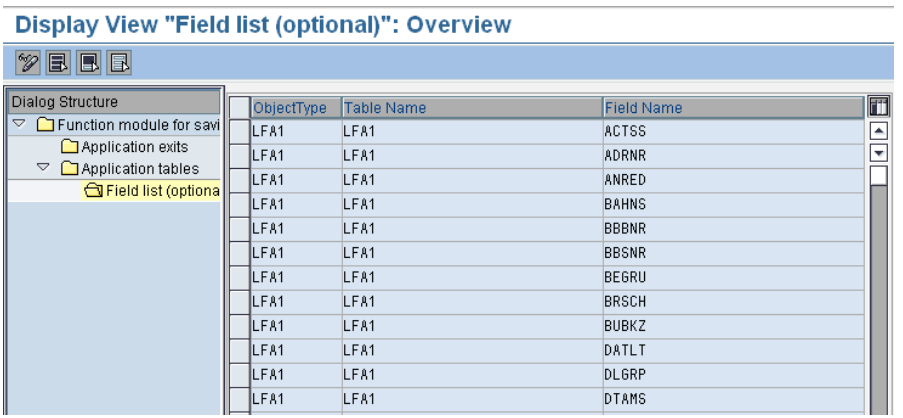

To actually perform the mass changes the transaction **MASS** or a corresponding parameter transaction can be used as extracted from table **TSTCP** in the below table.

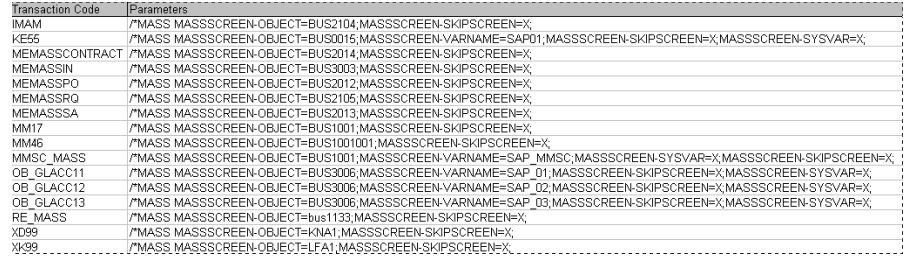

After calling transaction **MASS** the corresponding business object can be selected that is to be updated via mass change.

WYT3

#### **Mass Maintenance: Vendors**

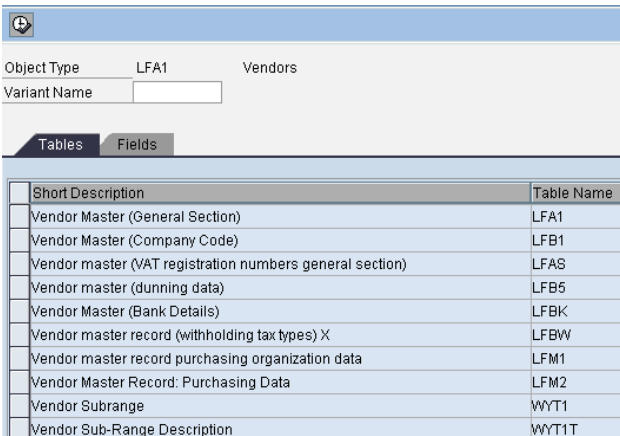

Partner Functions

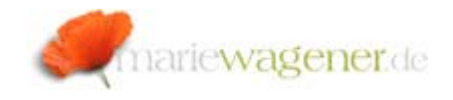

In a next step the tables as well as the fields are defined that are supposed to be updated.

The authorization object that generally controls the access is the object **B\_MASSMAIN**.

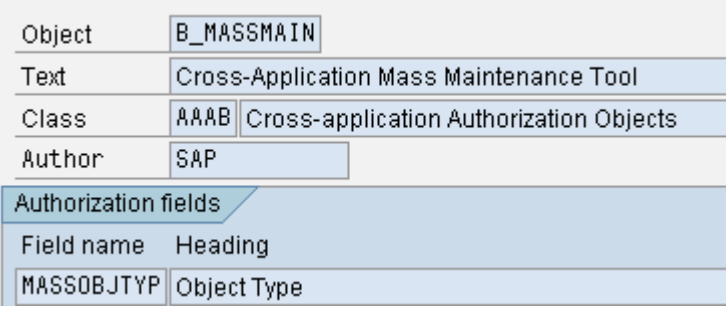

In the field **MASSOBTYP** the object types are listed for which the mass change is to be performed.

Together with that additional authorizations are required for the actual business object related authorization objects.

This would be for **LFA1** e.g., authorizations on the objects F\_LFA1\_\* [depending on the actually desired change scope].

An overview of business objects is available in table **MASSNAME**; the assignment of tables to objects is stored in table **MASSTAB**.